# Politechnika Krakowska im. Tadeusza Kościuszki

# Karta przedmiotu

obowiązuje studentów rozpoczynających studia w roku akademickim 2016/2017

Wydział Inżynierii Lądowej

Kierunek studiów: Budownictwo **Abusticia a Profil: Ogólnoakademicki** 

Forma sudiów: stacjonarne 
Kod kierunku: BUD

Stopień studiów: I

Specjalności: Bez specjalności

# 1 Informacje o przedmiocie

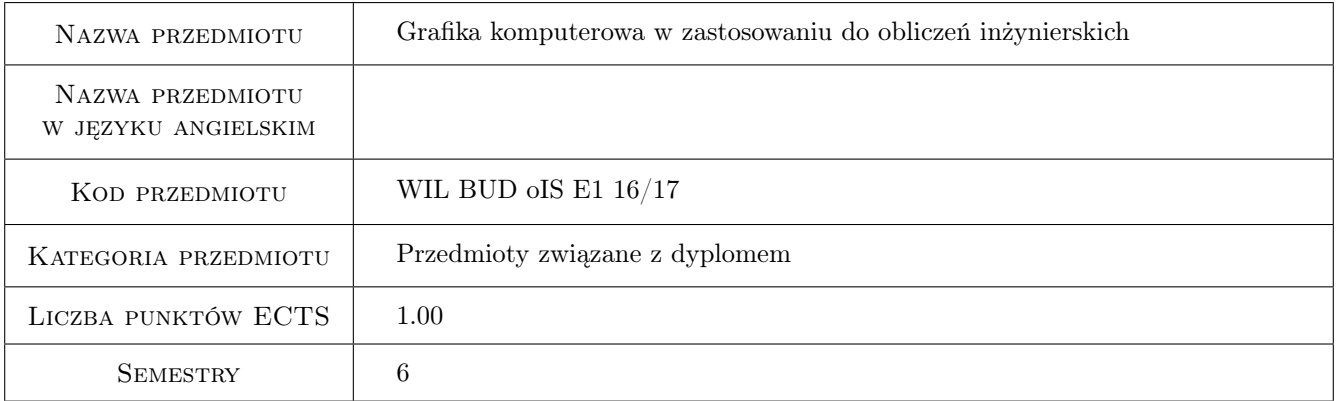

# 2 Rodzaj zajęć, liczba godzin w planie studiów

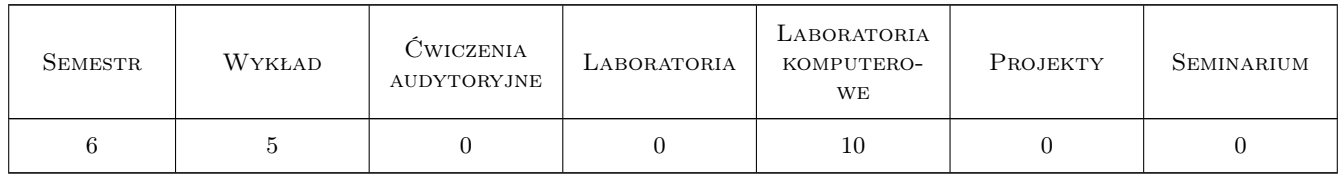

### 3 Cele przedmiotu

- Cel 1 Zapoznanie studentów z podstawowymi zasadami grafiki komputerowej w zastosowaniu do wizualizacji obliczeń inżynierskich
- Cel 2 Zapoznanie studentów z podstawami modelowania w środowisku OpenGL

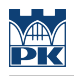

# 4 Wymagania wstępne w zakresie wiedzy, umiejętności i innych **KOMPETENCJI**

1 zaliczenie przedmiotu Technologia informacyjna, umiejętność programowania na poziomie średnio-zaawansowanym

### 5 Efekty kształcenia

- EK1 Wiedza student zna podstawowe zasady grafiki komputerowej
- EK2 Umiejętności student potrafi dobrać właściwe narzędzia graficzne i informatyczne do rozwiązywania określonych zadań z zakresu wizualizacji
- EK3 Wiedza student zna podstawy pracy w środowisku Visual Studio z wykorzystaniem poleceń biblioteki OpenGL
- EK4 Umiejętności student potrafi wykonać proste wizualizacje w środowisku OpenGL

### 6 Treści programowe

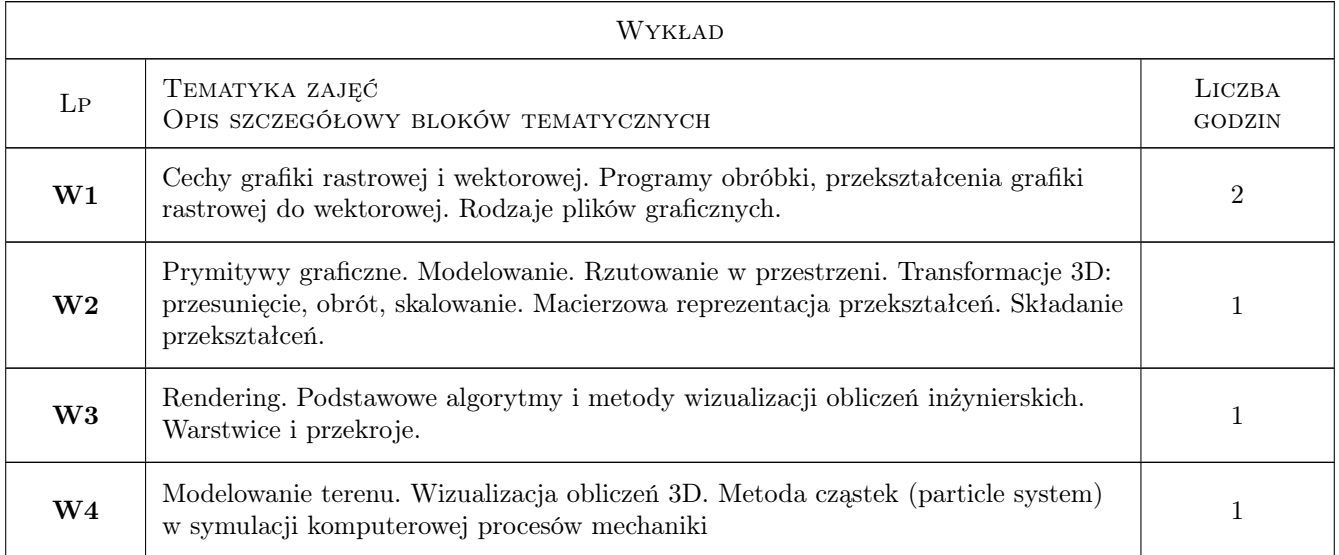

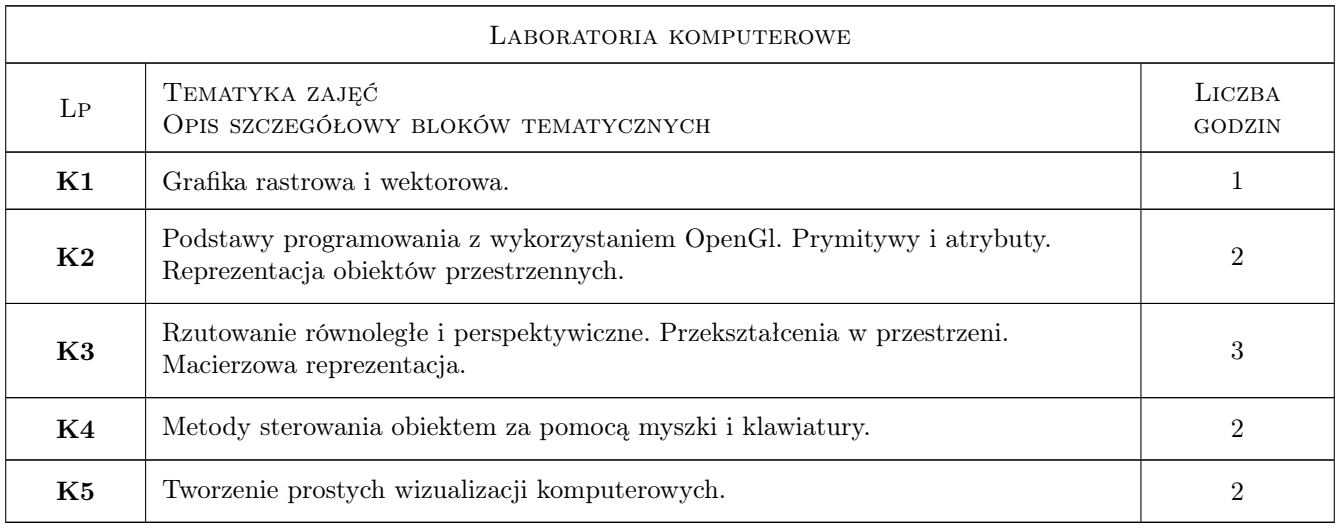

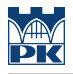

# 7 Narzędzia dydaktyczne

N1 Wykłady

- N2 Ćwiczenia laboratoryjne
- N3 Prezentacje multimedialne
- N4 Dyskusja
- N5 Konsultacje

# 8 Obciążenie pracą studenta

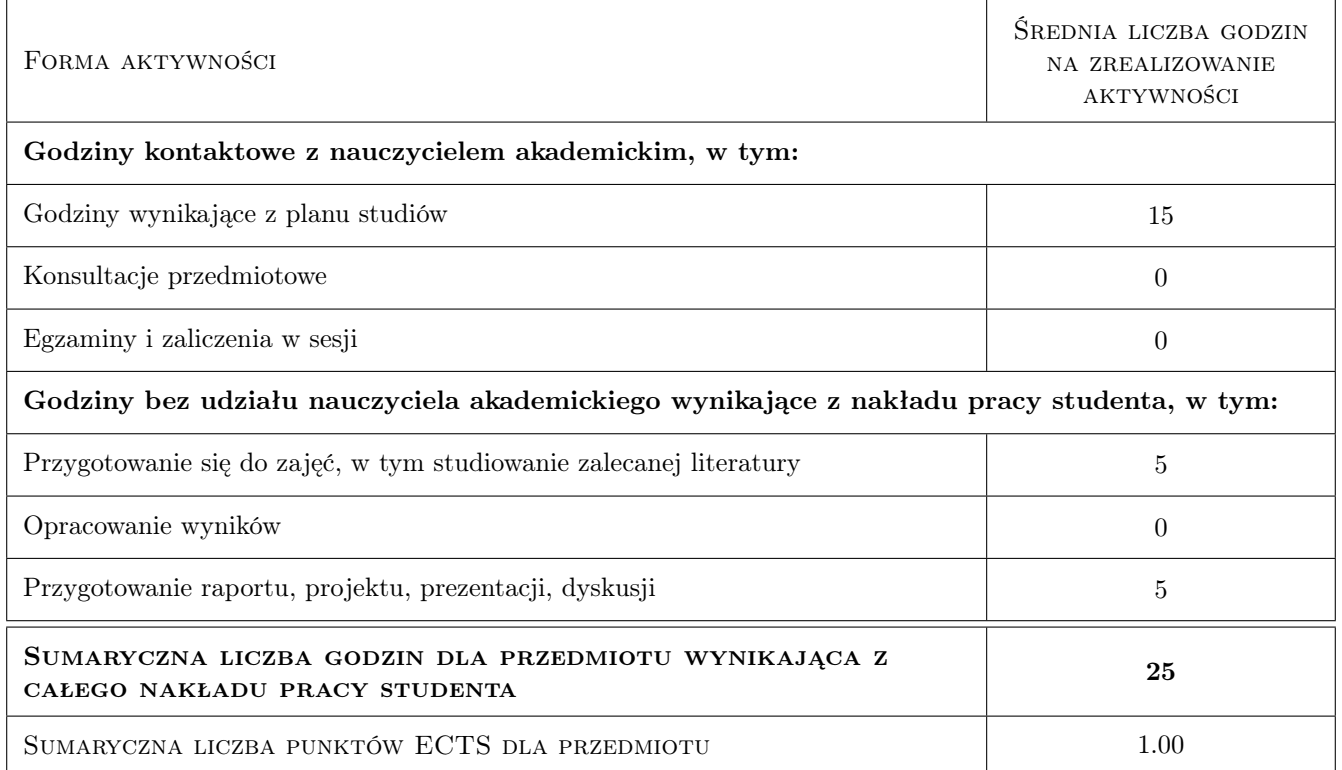

# 9 Sposoby oceny

#### Ocena formująca

F1 Projekt indywidualny

F2 Odpowiedź ustna

#### Ocena podsumowująca

P1 Średnia ważona ocen formujących

#### Kryteria oceny

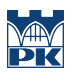

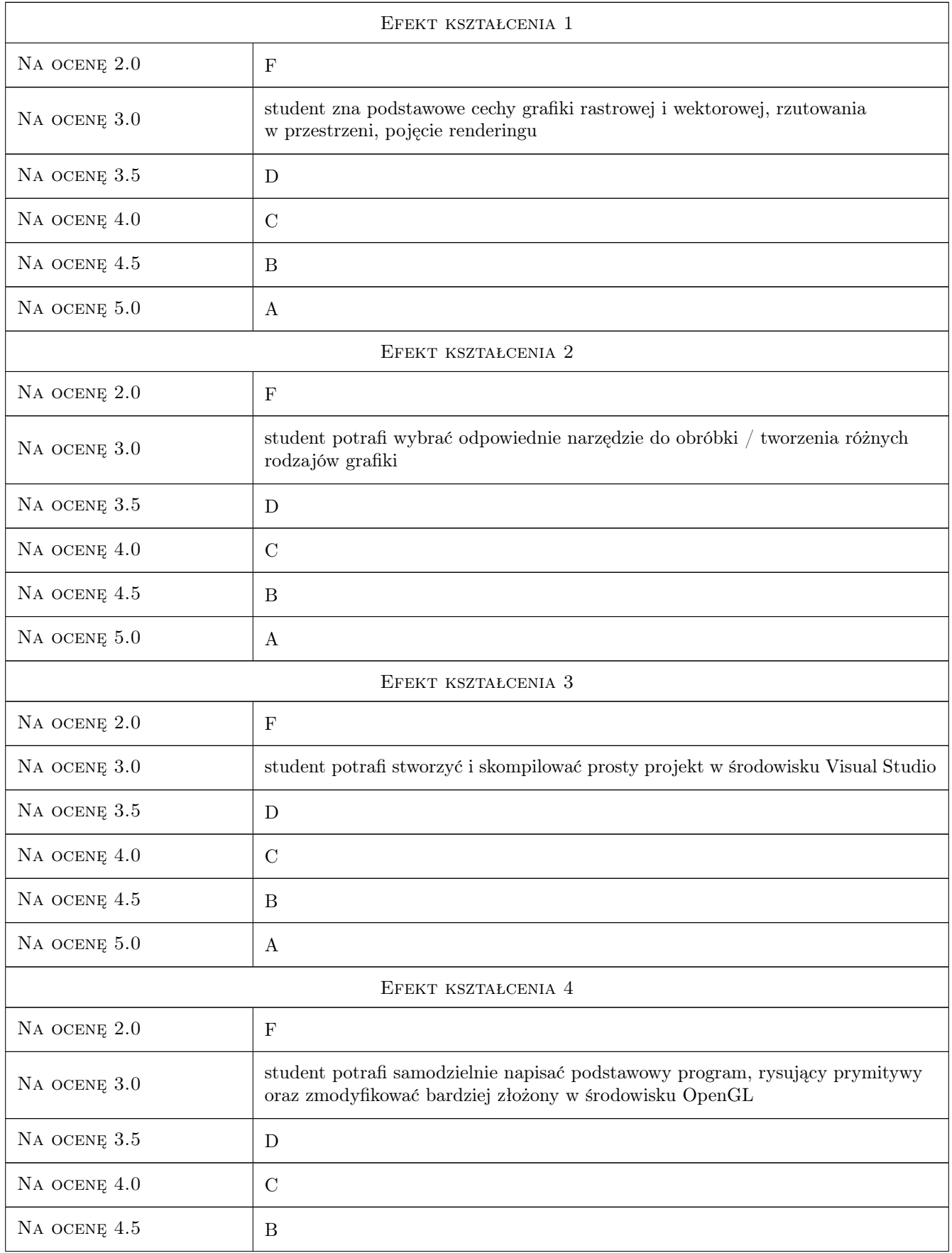

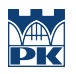

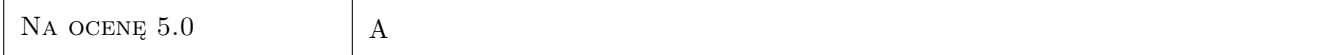

# 10 Macierz realizacji przedmiotu

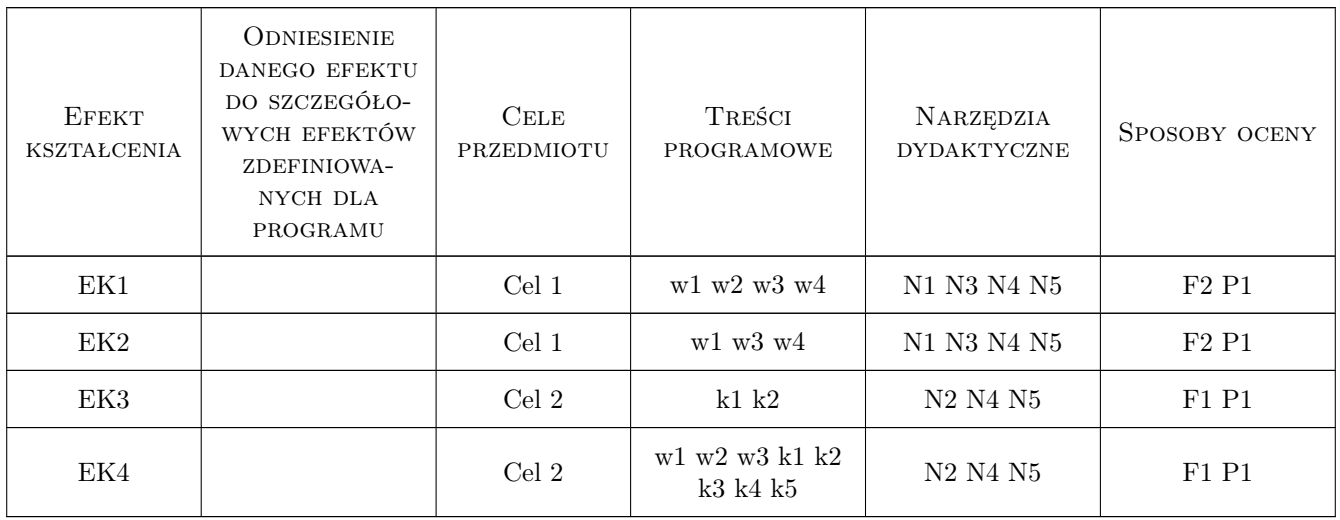

# 11 Wykaz literatury

#### Literatura podstawowa

- [1 ] Foley J.D., Feiner S.K. Wprowadzenie do grafiki komputerowej, Warszawa, 2001, WNT
- $[2]$  Wright R., Sweet M. OpenGl. Księga eksperta, W, 2001, Helion

#### Literatura uzupełniająca

[1 ] Grębosz J. — Symfonia  $C_{++}$ , T.1-3, Kraków, 2002, Oficyna Kallimach

### 12 Informacje o nauczycielach akademickich

#### Osoba odpowiedzialna za kartę

dr hab. prof. PK Irena Jaworska (kontakt: irena.jaworska@pk.edu.pl)

#### Osoby prowadzące przedmiot

1 dr Irena Jaworska (kontakt: i.jaworska@l5.pk.edu.pl)

### 13 Zatwierdzenie karty przedmiotu do realizacji

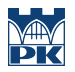

PRZYJMUJĘ DO REALIZACJI (data i podpisy osób prowadzących przedmiot)

. . . . . . . . . . . . . . . . . . . . . . . . . . . . . . . . . . . . . . . . . . . . . . . .